## **«OSCILOGRAMAS, SUA ANÁLISE <sup>E</sup> INTERPRETAÇÃO»**

 $-1.1$ 

silvers and

CARLOS FURTADO DE SIMAS Prof. Catedrático de «Física Aplicada»

at the contract of the

 $-3 - 1 - 7$ 

Na matemática, como nas aplicações práticas, as series de Fourier (cujos termos isolados são funções trigonométricas) são periódicas, isto é, repetem-se em intervalos definidos de tempo. A equação representativa de uma tal função é:

 $f(x+2\pi)=f(x)$  na qual  $2\pi$  é o período.

Não pretendemos entrar na teoria da análise harmónica a qual pode ser encontrada em tratados de matemática mas, apenas, mostrar algumas idéias por nós utilisadas, que trazem simplificações no trabalho de cálculo, evitam os erros naturais destas operações e diminuem, consideravelmente, o tempo para a análise de um fenomeno periodico qualquer representado pelo seu oscilograma.

A análise harmónica visa a obtenção das componentes simples que, uma vez adicionadas, constituem o fenomeno complexo. Em Acústica, como em eletricidade, no estudo das marés, do movimento das máquinas, da vibração de estruturas, encontra vasto campo de aplicação.

O seu objetivo é buscar a forma, amplitude e fase dos elementos simples (armônicos) que, superpostos, reproduzirão a curva sob análise e, além disto, a sua equação.

Para tanto dispomos do teorema de Fourier, dos varios esquemas baseados nas formulas de Bessel, as quais permitem o calculo das constantes da série.

Neste trabalho preferimos, dentre as varias sistematisações existentes, utilisar a apresentada por E. Rufener e E. Guyot (1).

Seja a equação representativa de um fenomeno periodico em sua forma trigonométrica:

 $y=a_0+a_1.\cos x + a_2.\cos 2x+...+a_n.\cos nx +b_1.\sin x +...+b_n.\sin(n_1)x$ 

O cálculo dos coeficientes  $a_0, a_1, \ldots, b_1, b_2, \ldots$  constantes da série, é feito com as formulas de Bessel:

$$
a_0 = \frac{1}{n} \sum_{k=1}^{\infty} y_k = \frac{1}{n} (y_0 + y_1 + ... + y_{n-1})
$$
  
\n
$$
a_r = \frac{2}{n} \sum_{k=1}^{\infty} y_k \cos r.x_k = \frac{2}{n} (y_0 \cos r x_0 + y_1 \cos r x_1 + ...)
$$
  
\n
$$
b_r = \frac{2}{n} \sum_{k=1}^{\infty} y_k \sin rx_k = \frac{2}{n} (y_0 \sin rx_0 + y_1 \sin rx_1 + ...)
$$

nas quais *n* é o número de intervalos em que subdividimos o período analisado; geralmente 6, 12 ou 24 partes dependendo do tipo da curva e da precisão desejada.

Considerando um ponto P do armônico de ordem r suas coordenadas cartesianas serão  $a_r$  e  $b_r$ . Chamando  $c_r$  e  $\varphi r$ as coordenadas polares deste ponto subsistem as relações: (Fig. 1)

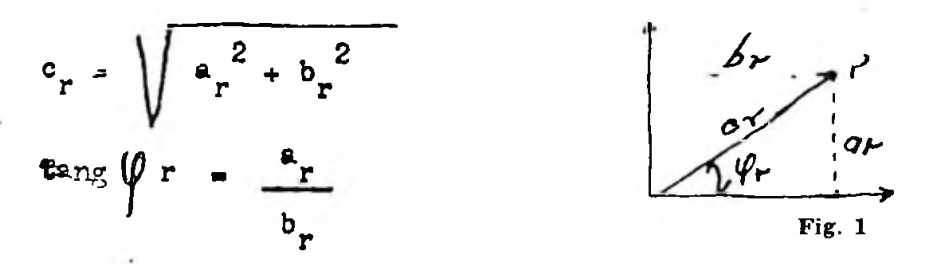

as quais permitem calcular a amplitude *c* e o ângulo de fáse cp para o harmónico de ordem *r.*

Podemos, com estes elementos apenas, determinar as constantes, obter a esquação da curva e conhecer as amplitudes e a fase dos harmônicos, concluindo o que denominamos de  $1^{\circ}$  parte do estudo.

Na 2<sup>,</sup> parte deve ser possivel obter a representação de todos os harmónicos cujas ordenadas serão analiticamente calculadas chegando-se a uma notavel precisão. Foi nesta parte que intro-

duzimos as nossas ideias, que passaremos a expôr, desenvolvendo, para maior clareza, um exemplo compléto:

A Fig. 2 representa um periodo, devidamente determinado. do registro de um fenômeno periodico de qualquer natureza. Adotado o esquema de 24 intervalos, estes representarão

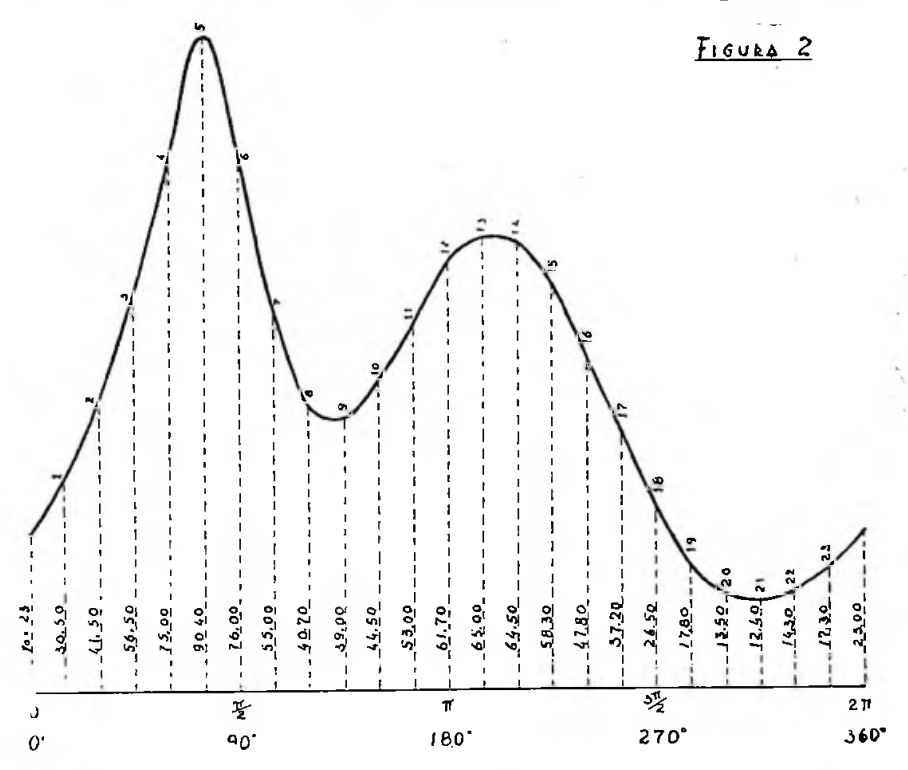

- 360 = 15°. Como vêm, a linha de base está situada abaixo da  $\overline{24}$ curva, de modo que as suas ordenadas yo a y23 são todas positivas, facilitando o cálculo, e seus valores, lidos em escala, estão indicados.

Para o esquema de 24 ordenadas de acôrdo com a sistematisação de E. Rufener, os valores de y<sub>o</sub> a y<sub>23</sub> são convenientemente inscritos nas tabelas  $1 e^{a}$  anexas. A partir destes por meio das somatórias  $A + B$  e diferencas  $A - B$  vamos obtendo os demais elementos que constam das tabelas 2 a 7, os quais são introduzidos nas equações para o cálculo das constantes. Estas tabelas fornecem os valores de  $s, d, p, q, r$ ,  $t, l, u, m, v, k, e<sup>n</sup>$ 

 $\begin{picture}(180,10) \put(0,0){\line(1,0){10}} \put(10,0){\line(1,0){10}} \put(10,0){\line(1,0){10}} \put(10,0){\line(1,0){10}} \put(10,0){\line(1,0){10}} \put(10,0){\line(1,0){10}} \put(10,0){\line(1,0){10}} \put(10,0){\line(1,0){10}} \put(10,0){\line(1,0){10}} \put(10,0){\line(1,0){10}} \put(10,0){\line(1,0){10}} \put(10,0){\line($ 

 $\alpha$  .  $\alpha$  .

- 25

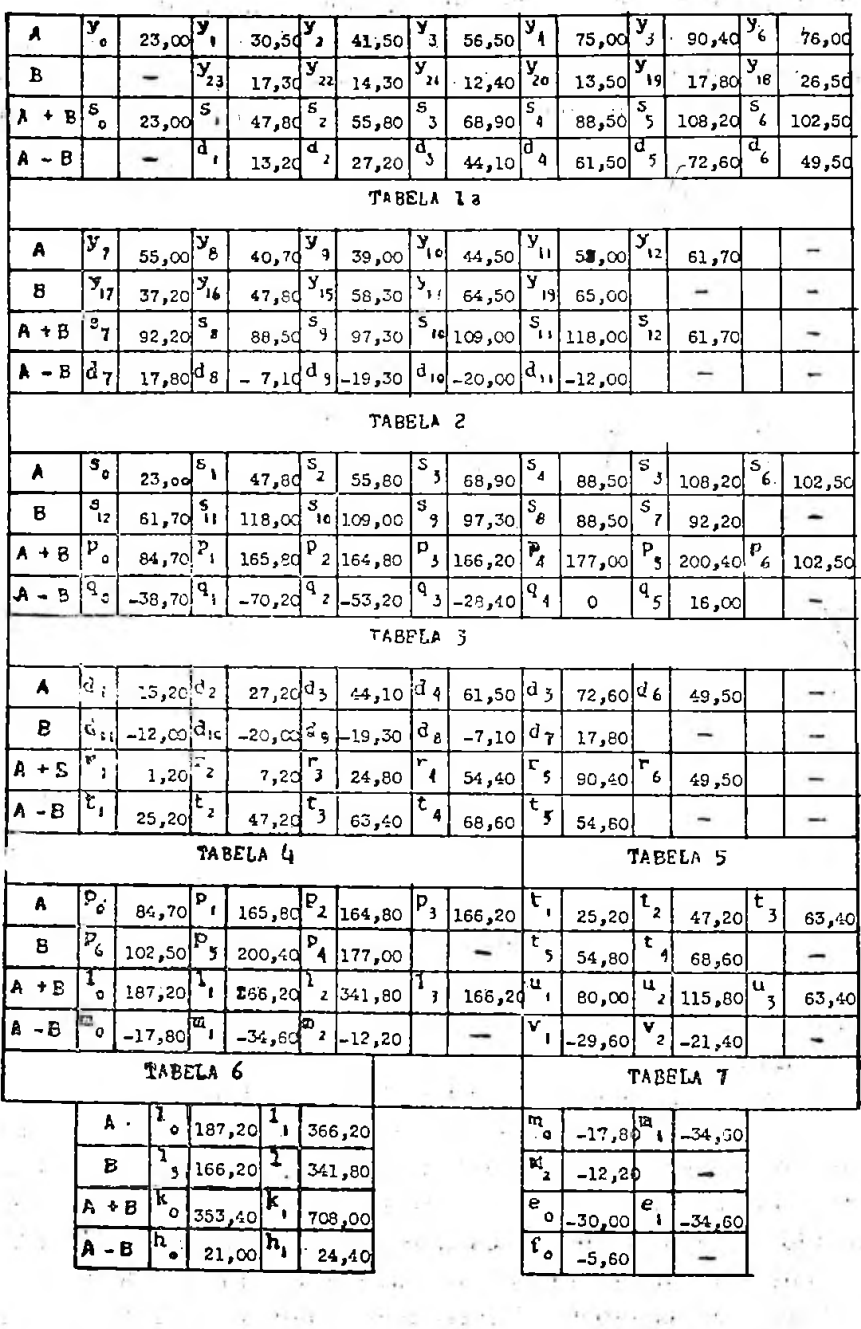

O cálculo das constantes é feito com as seguintes equações;

with a state

$$
a_{0} = \frac{1}{24} (k_{0} + k_{1})
$$
\n
$$
a_{1} = \frac{1}{12} (q_{0} + 0.5q_{4} + 0.707 q_{3} + 0.866 q_{2} + 0.966 q_{1} + 0.259 q_{5})
$$
\n
$$
a_{2} = \frac{1}{12} (m_{0} + 0.5m_{2} + 0.866 m_{1})
$$
\n
$$
a_{3} = \frac{1}{12} [q_{0} - q_{4} + 0.707 (q_{1} - q_{3} - q_{5})]
$$
\n
$$
a_{4} = \frac{1}{12} (h_{0} + 0.5 h_{1})
$$
\n
$$
a_{5} = \frac{1}{12} (q_{0} + 0.259 q_{1} - 0.866 q_{2} - 0.707 q_{3} + 0.5 q_{4} + 0.966 q_{5})
$$
\n
$$
a_{6} = \frac{1}{12} f_{0}
$$
\n
$$
a_{7} = \frac{1}{12} (q_{0} - 0.295 q_{1} - 0.866 q_{2} + 0.707 q_{3} + 0.5 q_{4} - 0.966 q_{5})
$$
\n
$$
a_{8} = \frac{1}{12} (k_{0} - 0.5 k_{1})
$$
\n
$$
a_{9} = \frac{1}{12} [q_{0} - q_{4} + 0.707 (-q_{1} + q_{3} + q_{5})]
$$
\n
$$
a_{10} = \frac{1}{12} (m_{0} + 0.5 m_{2} - 0.866 m_{1})
$$
\n
$$
a_{11} = \frac{1}{12} (q_{0} - 0.966 q_{1} + 0.866 q_{2} - 0.707 q_{3} + 0.5 q_{4} - 0.259 q_{5})
$$
\n
$$
a_{12} = \frac{1}{24} (h_{0} - h_{1})
$$
\n
$$
b_{13} = \frac{1}{12} [0.259 r_{1} + 0.5 r_{2} + 0.707 r_{3} + 0.866 r_{4} + 0.9
$$

 $\lambda$ 

$$
b_7 = \frac{1}{12} (0.966 r_1 - 0.5 r_2 - 0.707 r_3 + 0.866 r_4 + 0.259 r_5 - r_6)
$$
  
\n
$$
b_8 = \frac{1.732}{24} (v_1 - v_2)
$$
  
\n
$$
b_9 = \frac{1}{12} [r_6 - r_2 + 0.707 (r_1 + r_3 - r_5)]
$$
  
\n
$$
b_{10} = \frac{1}{12} (0.5 u_1 - 0.866 u_2 + u_3)
$$
  
\n
$$
b_{11} = \frac{1}{12} (0.25 r_1 - 0.5 r_2 + 0.707 r_3 - 0.866 r_4 + 0.966 r_5 - r_6)
$$

Substituindo os valores das tabelas 1 a 7, nas equações acima, obtivemos para as constantes:

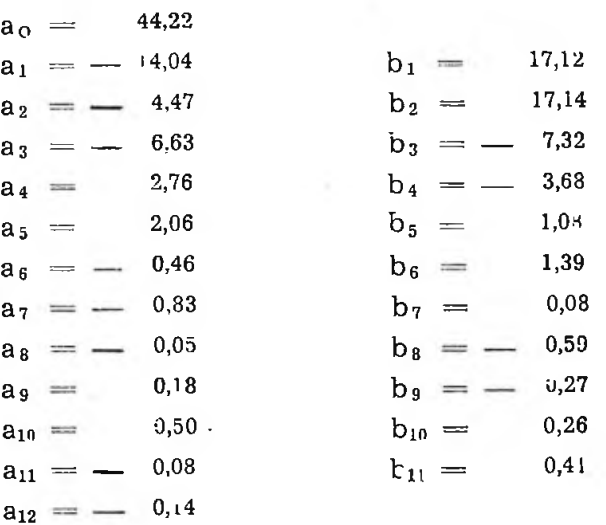

Fica conhecida a equação da curva dada que é a seguinte:

 $y = 44,22 - 14,04 \cos x - 4,47 \cos 2x - 6,63 \cos 3x +$  $2,76 \cos 4x + 2,06 \cos 5x - 0,46 \cos 6x - 0,83 \cos$  $7x - 0.05 \cos 8x + 0.18 \cos 9x + 0.50 \cos 10x$ 0,08 cos 11x - 0,14 cos  $12x + 17,12$  sen  $x + 17,14$ sen  $2x - 7,32$  sen  $3x - 3,68$  sen  $4x + 1,08$  sen  $5x$  $+$  1,39 sen 6x + 0,08 sen 7x - 0,59 sen 8x - 0,27 sen  $9x + 0.26$  sen  $10x + 0.41$  sen 11 x

Procedendo como anteriormente explicamos temos a seguir os valores das amplitudes e fases dos varios harmônicos:

## armonioo amplitude face *1 o*  $1<sup>2</sup>$  22,136 17,720 9,870 4,600 2,320 1,460 0,695 0,351  $320$   $2$ 345 *sl*  $222$   $2$ 143 £  $62^{\circ}$ 341 5 354 5  $220$   $2$ 2£ 35 45 55  $69$ 75  $8<sup>2</sup>$

«OSCILOGRAMAS, SUA ANÁLISE <sup>E</sup> INTERPRETAÇÃO» 119

Nesta altura está concluída a primeira parte do estudo, pois conhecemos a equação da curva, os coeficientes dos termos da serie, as amplitudes e fases dos seus harmónios.

0,324 0,317 0,127

 $9<sup>°</sup>$ 105 112

Trata-se, agora, de obter as ordenadas de cada harmónico isoladamente, o que exige um trabalho consideravel nesta hipótese de 24 ordenadas. Isto pode ser feito por via gráfica, porem esta, alem de não permitir bôa precisão, é praticamente impossivel quando o número de armônicos é elevado, como no caso presente, devendo ser por isto posta de lado.

Resta o calculo analítico das ordenadas de cada armônico, xeo que pode ser feito anulando-se todos os termos da equação excetuando os referentes ao armônico desejado. Para o primeiro harmónico, a equação seria:

$$
y = a_1 \cdot \cos x + b_1 \cdot \sin x
$$

sendo necessario calcular para as 24 ordenadas, em função de cos x e sen x, das constantes  $a_1$  e  $b_1$ , variando-se x de 15 em 15° no esquema adotado.

Êste trabalho seria feito para cada harmónico, devendo, no caso, ser repetido 11 vezes. Considerando o cuidado a observar com os sinais dos cosenos, senos, e das constantes, podemos concluir que o trabalho se apresenta demorado e tedioso.

Foi neste ponto que introduzimos a simplificação que nos ocorreu quando, em trabalho com o Prof. Augusto Mascarenhas, catedrático de "Clínica Propedêutica" da Escola de Medicina da Universidade da Bahia, tivemos que efetuar uma serie muito grande de análise em registros cardiográficos de pacientes, para fins de estudo e pesquisa.

Cremos ter conseguido com a simplificação automatisar todo o trabalho, com o que as possibilidades de erro diminuem consideravelmente, crescendo, por conseguinte, a sua precisão. Todas as ordenadas dos varios harmônicos surgem, naturalmente, dos varios quadros correspondentes e, bem assim, a ordenada da curva, que nada mais é do que a soma das varias ordenadas dos seus harmónicos.

Preparamos dois quadros que denominamos dos "a. cos" e dos "b.sen" os quais contém os valores das constantes  $a_1, a_2 \cdots$  $b_1, b_2 \cdots$  multiplicados respectivamente pelos cosenos e senos dos ângulos do primeiro quadrante, espaçados de 15°.

Estes quadros para a curva que estamos analisando são os que se seguem:

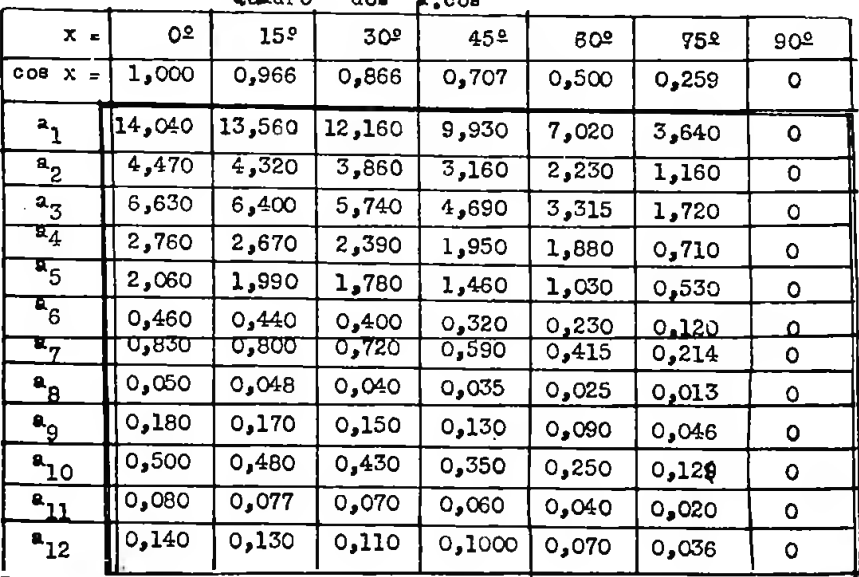

 $Q$ uadro doa  $R_{\alpha\alpha}$  and

| $X =$                                                                          | 90≥    | 758    | 408    | 45 º   | 502   | 15º   | ٥º |
|--------------------------------------------------------------------------------|--------|--------|--------|--------|-------|-------|----|
| $an x =$                                                                       | 1,000  | 0,966  | 0,966  | 0,707  | 0,500 | 0,259 | o  |
| ì,                                                                             | 17,120 | 16,540 | 14,920 | 12,100 | 8,560 | 4,434 | ٥  |
| $^{6}$                                                                         | 17,140 | 16,560 | 14,840 | 12,110 | 8,570 | 4,439 | 0  |
| $b_{\frac{3}{2}}$                                                              | 7,520  | 7,070  | 6,340  | 5,170  | 5,360 | 1,895 | ٥  |
| $b_{\underline{d}}$                                                            | 3,680  | 3,550  | 3,190  | 2,600  | 1,840 | 0,953 | ٥  |
| $c_{\Delta}$                                                                   | 1,080  | 1,040  | 0,930  | 0,760  | 0,540 | 0,279 | ٥  |
| $a^{\mathfrak{a}}$                                                             | 1,390  | 1,540  | 1,200  | 0,980  | 0,695 | 0,360 | о  |
| $b_{7}$                                                                        | 0,080  | 0,077  | 0,070  | 0,060  | 0,040 | 0,020 | ٥  |
| $\mathfrak{s}^{\mathfrak{d}}$                                                  | 0.590  | 0,570  | 0,510  | 20≟ر0  | 0,295 | 0,153 | o  |
| $p^{c}$                                                                        | 0,270  | 0,260  | 0,230  | 0,190  | 0,135 | 0,070 | ٥  |
| $P_{1C}$                                                                       | 0,260  | 0,250  | 0,220  | 0,180  | 0,130 | 0,067 | о  |
| $\overline{\phantom{a}}^{0}$ $\overline{\phantom{a}}$ $\overline{\phantom{a}}$ | 0.410  | 0,400  | 0,350  | 0,290  | 0,205 | 0,106 | ۰  |
|                                                                                |        |        |        |        |       |       |    |

Quadro dos "b.sen"

Os produtos indicados pelos quadros são em valor absoluto. Nestes quadros estão calculadas as ordenadas de todos os harmônicos da curva (em valôr absoluto) restando apenas utilisá-los de modo conveniente, considerando os sinais das constantes e o dos cosenos e senos.

Os dois quadros contém um total de 138 multiplicações faceis de executar, se se dispõe de uma máquina de cálculo, em vez de 528 operações no caso do processo clássico citado.

Os quadros devem ser preparados de modo que sejam geometricamente iguais na parte que contem os produtos indicados. No cliché está entre os traços mais grossos.

Vejamos agora o artificio que usamos para a obtenção das varias ordenadas a partir dos quadros acima, sem mais necessidade de qualquer operação a não ser o seu tabelamento conveniente. Este consiste na confeção, em cartolina ou papelão, de anteparos cujas dimensões são as dos quadros internos, cujo traço é forte no cliché, munidos de aberturas, cujo tamanho corresponde aos retangulos dos valores tabelados e dispôstas em função dos ângulos a que se referem.

Sua construção e posição das aberturas basea-se no fáto que, prescindindo do sinal, temos:

sen  $15^{\circ}$  = sen  $165^{\circ}$  = sen  $195^{\circ}$  = sen  $345^{\circ}$  (anteparo n<sup>o</sup> 1) son  $30^\circ$  = sen  $150^\circ$  = sen  $210^\circ$  = sen  $330^\circ$  (anteparo n° 2) sen  $45^\circ =$  sen  $225^\circ =$  sen  $315^\circ =$  sen  $135^\circ$  (anteparo n° 3) sen  $75^\circ$  = sen  $105^\circ$  = sen  $255^\circ$  = sen  $285^\circ$  $(4 \space anteparo)$ sen 60° = sen 120° = sen 240° = sen 300°  $(5$  anteparo) sen  $90^{\circ}$  = sen  $270^{\circ}$  $(6 \text{ anteparo})$ 

e como sen  $\alpha = \cos(90 - \alpha)$  estes anteparos podem ser utilizados em suas duas faces aplicando-se a correspondente aos senos no quadro "B sen" e a oposta para o quadro "a.cos" nos mesmos ângulos de sua indicação.

Os esquemas representativos das varias aberturas necessárias nos anteparos de modo a aparecerem os valores das ordenadas correspondentes dos harmônicos são os que se seguem:

वह ठकठश

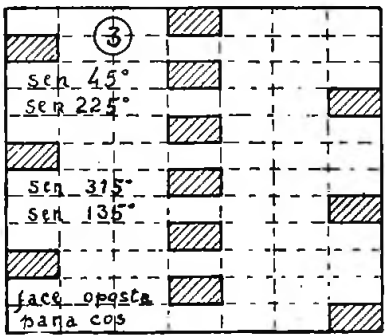

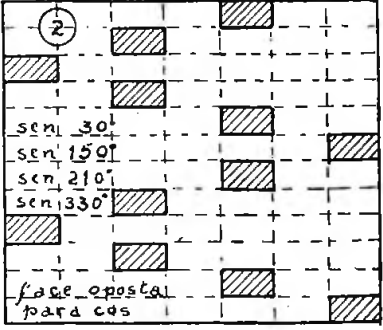

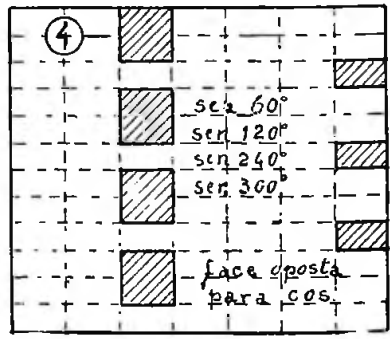

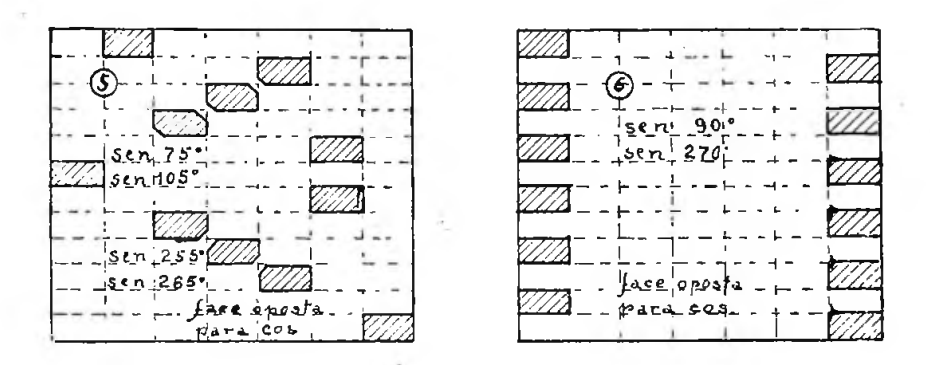

O uso apropriado dêstes anteparos sôbre os quadro "a.cos" e "b.sen" fornece, em cada fila, os dois têrmos do harmônico correspondente à fija e, assim, se considerarmos tôdas as filas teremos as ordenadas de todos os harmônicos em valôr absoluto. A sua somatória fornece a ordenada da curva em relação ao seu valôr mèdio, a constante a.

A única consideração a fazer ainda é a relativa aos sinais. De fato, as constantes  $a e b$  têm os mesmos sinais em tôdas as operações, porem os sinais dos cosenos e senos variam com os ângulos, de modo que é necessário achar um modo fácil e prático para as várias combinações que ocorrem, pois o tempo de trabalho será bastante diminuido, bem como as possibili-dades de erro.

Para cada ponto de subdivisão da curva (de 15<sup>°</sup> em 15<sup>°</sup>) devemos organisar um quadro no qual possamos calcular as ordenadas de todos os hrmônicos, bem como a da curva. E'evidente que êstes quadros correspondentes a ângulos indicados pelo mesmo anteparo serão preenchidos simultaneamente com os valores absolutos idênticos retirados do "a.cos" e"b.sen", aplicando-se o anteparo uma vez apenas em cada quadro.

A disposição dos "Quadros de Ordenadas"; que adotamos consta de 9 colunas nas quais temos; da esquerda para a direita: número de ordem do hamônico; sinal da constante  $a$ ; sinal do  $cos$ ; produtos  $a \cos$ ; sinal da constante  $b$ ; sinal do  $sen$ ; produtos b.sen; ordenadas individuais dos harmônicos, e a última coluna destinada às anotações necessárias, bem como para as verificações da ordenada da curva.

Mostramos a seguir os quadros correspondentes a  $x=150^\circ$ e  $x=210^\circ$ , ou seja às ordenadas de todos os harmônicos e da curva no  $10^{\circ}$  e  $14^{\circ}$  intervalos.

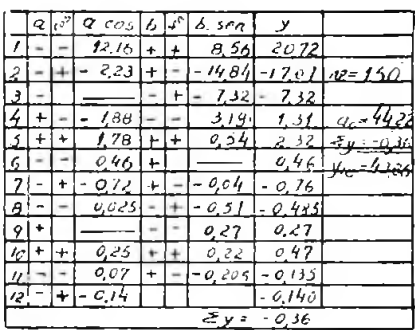

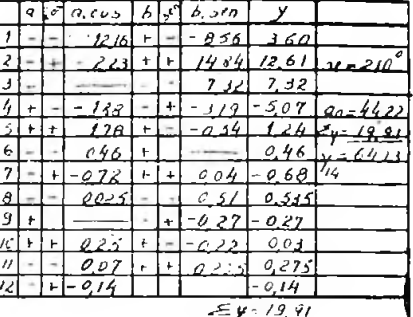

Como se pode verificar dos mesmos os valores absolutos dos produtos "a.cos" e "b.sen" são iguais e foram obtidos pela aplicação do anteparo nº 2 sôbre os quadros citados inicialmente.

Na coluna dos  $y$ , encontramos na linha correspondente ao harmônico o valor de sua ordenada, por exemplo.

Para  $x = 150$ °, a ordenada do 3° harmônico é igual a - 7,32.

Devemos notar que os valores das ordenadas contidos nestes quadros estão referido á constante que, como dissemos, representa o valôr medio da curva sob análise.

Afim de não alongarmos demasiado o trabalho tipográfico, deixamos de incluir no presente os demais quadros de ordenadas que calculamos, pois, com os dois do exemplo, todo o processo fica elucidado.

Concluidos todos os quadro das ordenadas, possuimos os elementos que permitem o traçado e todos os harmônicos da curva.

O seu traçado não necessita maiores explicações bastando apenas tomar como abcissas os valores da variavel  $x$ , com intervalos de 15<sup>°</sup>, e como ordenadas de cada harmônico os valores dos quadros marcados a partir da constante (no caso igual a 44,22). Éste traçado preferivelmente será feito na mesma escala em que foi desenhada a curva, para facilitar as comparações por superposição.

QUADRO FINAL

**STATE** 

 $\sim$ 

 $\sim$ 

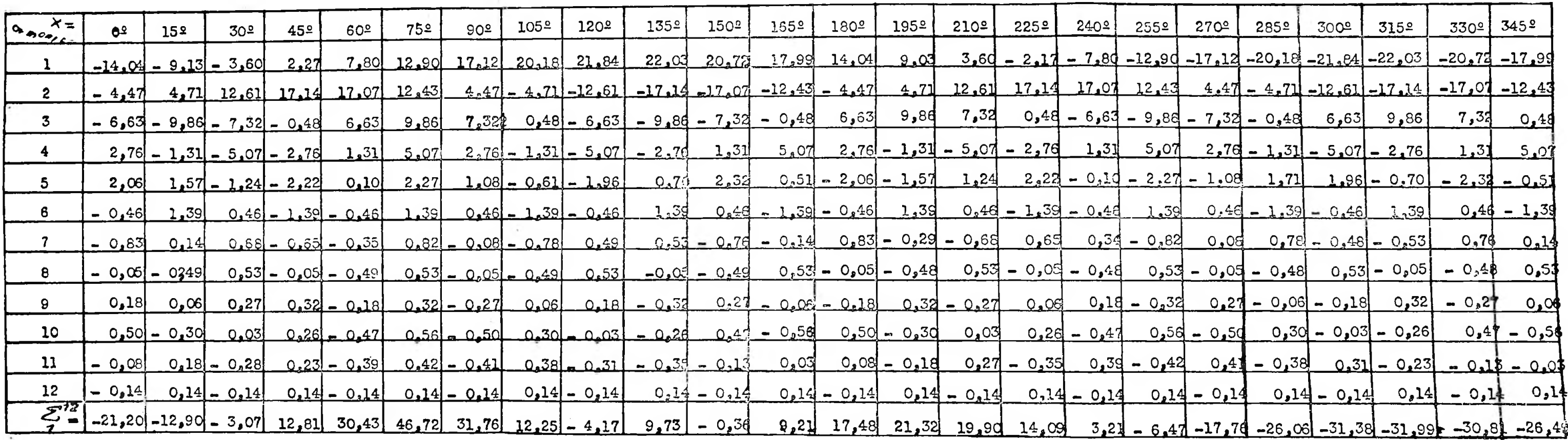

 $\frac{\partial \mathcal{L}_\mathbf{p}}{\partial \mathbf{p}} = \frac{\partial \mathcal{L}_\mathbf{p}}{\partial \mathbf{p}}$ 

 $\sim 10^{11}$  and  $\sim 10^{11}$ 

 $\sim$   $\sim$ 

 $\sim$ 

Cada harmónico será representado por uma convenção de linha ou de côr.

Sistematisada a  $2<sup>a</sup>$  parte, como mostramos, é facil a obtenção de todos os elementos por via analítica, devendo-se notar, que, na prática, é muito mais fácil operar com vários elementos do que descrever o modo de trabalho. Devemos declarar que, inicialmente, despendiamos cêrca de 20 horas na análise de uma curva qualquer e, depois da sistematisação descrita, o mesmo estudo era feito em 4 horas apenas.

Para concluir daremos aos leitores o *"Quadro fincil"* da curva analisada, no qual constam, em função da variavel x, todos os valores das ordenadas dos harmónicos e da curva retirados dos *"Quadros de Ordenadas"* e pelo qual os desenhos podem ser executados.

Esperamos ter explicado de modo claro a sistematisação do processo.

Resumindo, obtivemos:

a) as constantes da equação da curva;

b) as amplitudes de todos seus harmónicos;

c) as fases dos mesmos;

d) as ordenadas dos harmónicos e da curva dada, obtidas por via analítica.

Com êstes dados conclui-se a análise; e êstes elementos são utilisados para a interpretação da curva, seus elementos componentes predominantes, etc.

Para aquêles que têm necessidade de aplicar constantemente o processo de análise, todo o material necessário, como sejam os vários quadros, tabelas, devem ser preparados de antemão, de modo que, em cada caso particular, apenas serão preenchidos com os valores retirados da curva, operando-se a seguir.

Publicando o presente artigo, tivemos em mira apenas trazer ao conhecimento dos interessados os resultados a que chegamos em um grande número de estudos feitos em curvas de natureza biológica, resultados que, permitindo uma maior exatidão ao trabalho, têm, ainda, a vantagem de poupar o tempo do pesquisador.

1) «La mise en equation des resultats d'experiences», Ernest Rufener, Dunod, 1951 Obras consultadas:

«Manual del constructor de maquinas». Dubbel, segunda edição, Tomo 1.

«Calculo Diferencial e Integral». Courant.

«Manual do Engenheiro», Edição Globo.

ż.

«Matemática Superior para Engenheiros e Físicos», Sokolnikoff. alem de outras.